# **pixbet nao abre**

- 1. pixbet nao abre
- 2. pixbet nao abre :finale champions league 2024
- 3. pixbet nao abre :qual o melhor aplicativo para aposta esportiva

### **pixbet nao abre**

#### Resumo:

**pixbet nao abre : Bem-vindo ao paraíso das apostas em mka.arq.br! Registre-se e ganhe um bônus colorido para começar a sua jornada vitoriosa!**  contente:

### **pixbet nao abre**

### **pixbet nao abre**

A Pixbet, uma das principais casas de apostas do Brasil, lançou recentemente opções de apostas variadas para oferecer aos seus usuários mais opções de apostas e aumentar suas chances de ganhar. Essas novas apostas permitem que os usuários combinem diferentes tipos de apostas em pixbet nao abre um único bilhete, aumentando o potencial de ganhos.

As apostas variadas da Pixbet incluem apostas múltiplas, apostas de sistema e apostas condicionais. As apostas múltiplas permitem que os usuários combinem várias seleções em pixbet nao abre um único bilhete, com o pagamento potencial aumentando à medida que mais seleções forem adicionadas. As apostas de sistema permitem que os usuários selecionem um número específico de seleções que precisam ser vencedoras para que o bilhete seja bemsucedido, mesmo que outras seleções sejam perdidas.

As apostas condicionais permitem que os usuários vinculem os resultados de diferentes seleções, criando apostas mais complexas. Por exemplo, um usuário pode apostar no resultado de um jogo de futebol e, em pixbet nao abre seguida, apostar no resultado de outro jogo de futebol com base no resultado do primeiro jogo.

As novas opções de apostas da Pixbet foram recebidas com entusiasmo pelos usuários, que agora têm mais opções para apostar e aumentar suas chances de ganhar. A casa de apostas tem se destacado no mercado brasileiro por oferecer altos odds, promoções generosas e uma ampla gama de opções de apostas, e as novas apostas variadas são mais um passo para melhorar a experiência do usuário.

### **Como fazer apostas variadas na Pixbet:**

- 1. Acesse o site da Pixbet e faça login em pixbet nao abre pixbet nao abre conta.
- 2. Selecione o esporte e o evento no qual deseja apostar.
- Escolha os tipos de apostas que deseja combinar (por exemplo, aposta múltipla, aposta de 3. sistema ou aposta condicional).
- 4. Adicione suas seleções ao bilhete de apostas.
- 5. Insira o valor da aposta e confirme a aposta.

### **Dicas para fazer apostas variadas com sucesso:**

- Pesquise os eventos e equipes em pixbet nao abre que está apostando.
- Não aposte mais do que você pode perder.
- Divida pixbet nao abre banca em pixbet nao abre unidades menores.
- Não persiga perdas.
- Diverta-se!

#### Tabela de Opções de Apostas Variadas da Pixbet

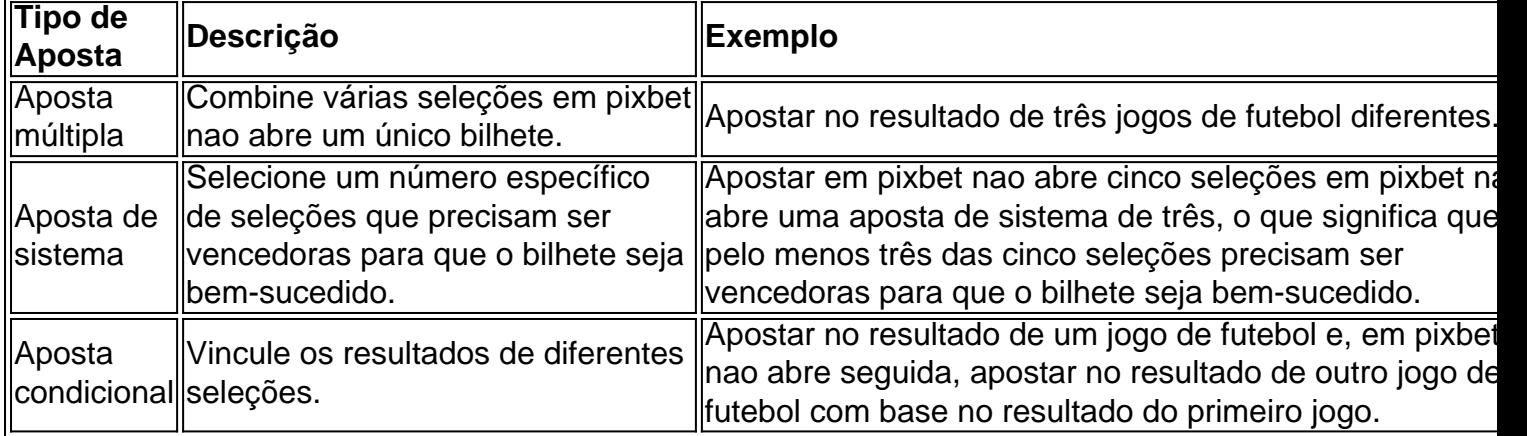

### **Conclusão:**

As apostas variadas da Pixbet oferecem aos usuários mais opções para apostar e aumentar suas chances de ganhar. Com apostas múltiplas, apostas de sistema e apostas condicionais, os usuários podem criar apostas mais complexas e personalizadas que melhor se adaptam aos seus estilos e estratégias de apostas. Lembre-se de apostar com responsabilidade e se divertir!

### **Perguntas frequentes sobre apostas variadas da Pixbet:**

O que são apostas variadas?

As apostas variadas são um tipo de aposta que permite aos usuários combinar diferentes tipos de apostas em pixbet nao abre um único bilhete.

Quais são os diferentes tipos de apostas variadas disponíveis na Pixbet?

A Pixbet oferece apostas múltiplas, apostas de sistema e apostas condicionais.

Como faço para fazer uma aposta múltipla?

Selecione as seleções que deseja combinar, adicione-as ao bilhete de apostas e insira o valor da aposta.

O que é uma aposta de sistema?

Uma aposta de sistema permite selecionar um número específico de seleções que precisam ser vencedoras para que o bilhete seja bem-sucedido.

O que é uma aposta condicional?

Uma aposta condicional permite que você vincule os resultados de diferentes seleções.

Eu fiz uma tripla aí dois jogos já tinha batido mas o último tava batendo também porque da estava com risco de eu

, ai fuii tirar do dinheiro e não foi ficou falando que no Cash out tá indisponível sendo quando ele TaVA

dando um valor auto NoCasheouts? resolve isso daí pix-bet se vou ser obrigado A mudarde

### **pixbet nao abre :finale champions league 2024**

# **Como Pegar Peixes Mais Laranjas no Pixbet: A Dica do Recorde Mundial**

No mundo da pesca, há um nome que ressoa com force, e esse é o do recorde mundial de peixes laranjas, com um peso avassalador de 22,4 lb (10,17 kg). Esse recorde, que resiste há mais de 8 décadas, pertenceu a George Perry, um pescador que viveu nos EUA.

Embora algumas pessoas duvidassem dessa façanha, devido à falta de provas fotográficas, os familiares de George Perry acabaram por presentear o mundo da pesca com uma {img}do lendário peixe em pixbet nao abre 2006. Nesse momento, foi comprovada a história.

# **A Busca pela Captura de um Bass Mais Laranjas**

A pesca de um peixe laranjas merece atenção especial; pressupondo que você esteja interessado em pixbet nao abre capturar um espécime de grande porte. Pesquisas indicam que o local ideal para este tipo de pesca é até 10 pés de profundidade, embora existam variações. Normalmente, os peixes mais pequenos são encontrados em pixbet nao abre águas rasas, enquanto os peixes nas profundezas mais elevadas tendem a serem mais apáticos.

Ao optar por uma pesca a uma profundidade mais abrangente, entre 8 a 12 pés, maximiza-se a chance de encontrar um peixe laranjas de grande tamanho. Segundo informações disponíveis no site /bet-sport-br-2024-07-27-id-8982.html, dedicar algum tempo à pesquisa das áreas de pesca mais promissoras permite individuar facilmente locais com a densidade mais elevada de peixes, e consequentemente, pixbet nao abre captura.

Adotar a estratégia adequada acaba por incrementar suas chances na captura de peixes maiores nos principais torneios do Pixbet ou em pixbet nao abre campeonatos nacionais.

# **Recordes Mundiais e Peixes de Destaque**

Os torneios como o Pixbet, por exemplo, prestigiam frequentemente a captura de peixes laranjas de recordes. Tem-se um novo recorde sendo homologado pelo corpo responsável por esse seguimento; assim, investigar as principais tendências na pesca nunca foi muito necessário do que agora.

Analisar detalhadamente as tendências, informações relevantes sobre profundidades de pesca, climaavorável, seleção dos melhores locais de pesca e estudo de historial pré-competitivo comprovará, no futuro próximo, o sucesso de seus esforços.

Assim, como George Perry, estará a um passo de ingressar na lista de pescadores aclamados, já que aqui no Brasil todo pesqueiro nobre sonha um dia poder se vangloriar de, ao menos, tentar superar o que parece, para muitos, um mito: o maior recorde mundial em pixbet nao abre pesca de peixe laranjas, no Pixbet ou qualquer outro torneio de pesca de competição. Basta apostar seu R\$ no site do PixBE em pixbet nao abre eventos sobre "pesca de peixe Laranjas"!

E daqui a pouco estará você entre os fenômenos, trilhando, até mesmo, os passos de pescadores de peixe laranjas históricos e lendários, conquistanto cotas e superfócies do óbolo virtual do Pixbet.

Será que vamos ver seu nome no topo da lista de vencedores nos próximos níveis de

(Word count: 614 words)

Como surgiu a Pixbet?

Em fins de 2012, um salão de sinuca em pixbet nao abre Campina Grande, a segunda cidade mais populosa da

aíba, atraía apostadores dizendo abrigar uma filial da Sportingbet, a tradicional casa de apostas

# **pixbet nao abre :qual o melhor aplicativo para aposta esportiva**

# **Agências de ajuda das Nações Unidas exigem proteção a trabalhadores pixbet nao abre Gaza**

#### [Estamos no WhatsApp. Inicie o seguimento agora ]

As agências de ajuda das Nações Unidas exigiram das autoridades israelenses que façam mais para proteger os trabalhadores humanitários na Faixa de Gaza e garantir que a ajuda chegue a quem a necessita, disse o martes Stéphane Dujarric, porta-voz da ONU.

As agências lutam para fornecer alimentos e outros artigos de primeira necessidade. Um relatório da Classificação Integrada de Fases de Segurança Alimentar (CIF), uma associação de órgãos da ONU e agências de ajuda, concluiu terça-feira que a Gaza corria um alto risco de fome. Também encontrou que quase 500.000 pessoas, cerca de um quarto da população, estavam à beira da inanição.

O lunes, um alto funcionário de segurança da ONU entrou pixbet nao abre contato com a agência israelense que supervisiona a ajuda à Gaza para pressionar por maior proteção aos trabalhadores humanitários, disse Dujarric, e adicionou que uma carta deste mês à agência do coordenador humanitário da ONU fez observações semelhantes.

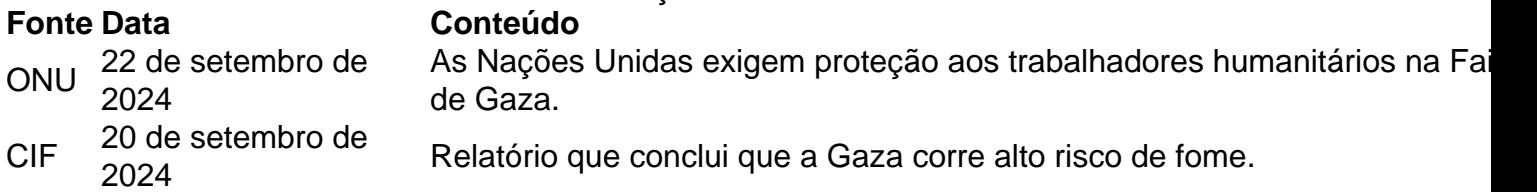

As autoridades israelenses resistiram às acusações. Terça-feira, pixbet nao abre uma publicação nas redes sociais dirigida ao Programa Mundial de Alimentos das Nações Unidas, a agência israelense que supervisiona a ajuda pixbet nao abre Gaza mostrou uma {img} dos suprimentos que, segundo disse, estavam aguardando pixbet nao abre uma zona de descarga. "Deixem de fazer desculpas e comecem a desempenhar seu papel como organização humanitária de alimentos e responsável pelo grupo logístico", dizia.

O relatório da CIF de segunda-feira indicava que a quantidade de alimentos que chegava ao norte de Gaza havia aumentado nos últimos meses, mas sublinhava as condições teríveis a que se enfrentava a população do enclave e a necessidade de que se entregasse muito mais ajuda.

As agências de ajuda dizem temer pela segurança dos seus trabalhadores. Este mês, o Programa Mundial de Alimentos das Nações Unidas suspendeu as entregas de ajuda desde o cais construído pelos EUA na costa de Gaza, após comunicar que os seus armazéns haviam sido atingidos por uma missão israelense de resgate de reféns pixbet nao abre que morreram dezenas de palestinos, entre eles mulheres e crianças.

Na semana passada, a ONU declarou que Gaza se tornara no local mais perigoso do mundo para os trabalhadores humanitários. Cerca de 250 trabalhadores humanitários morreram desde que o ataque dirigido por Hamás do 7 de outubro desencadeou esta guerra, segundo a ONU. Essa cifra inclui quase 200 que trabalhavam para a Agência das Nações Unidas para a população refugiada da Palestina no Próximo Oriente (UNRWA), a principal agência da ONU para os palestinos.

Essa suspensão temporária das entregas do cais tem deixado a ajuda parada desde então e levantado a preocupação de que a ONU possa interromper outras operações.

Keywords: pixbet nao abre Update: 2024/7/27 12:04:37